## **Interaction Flow : Chat (Admin)**

www.arsdigita.com/admin/chat/

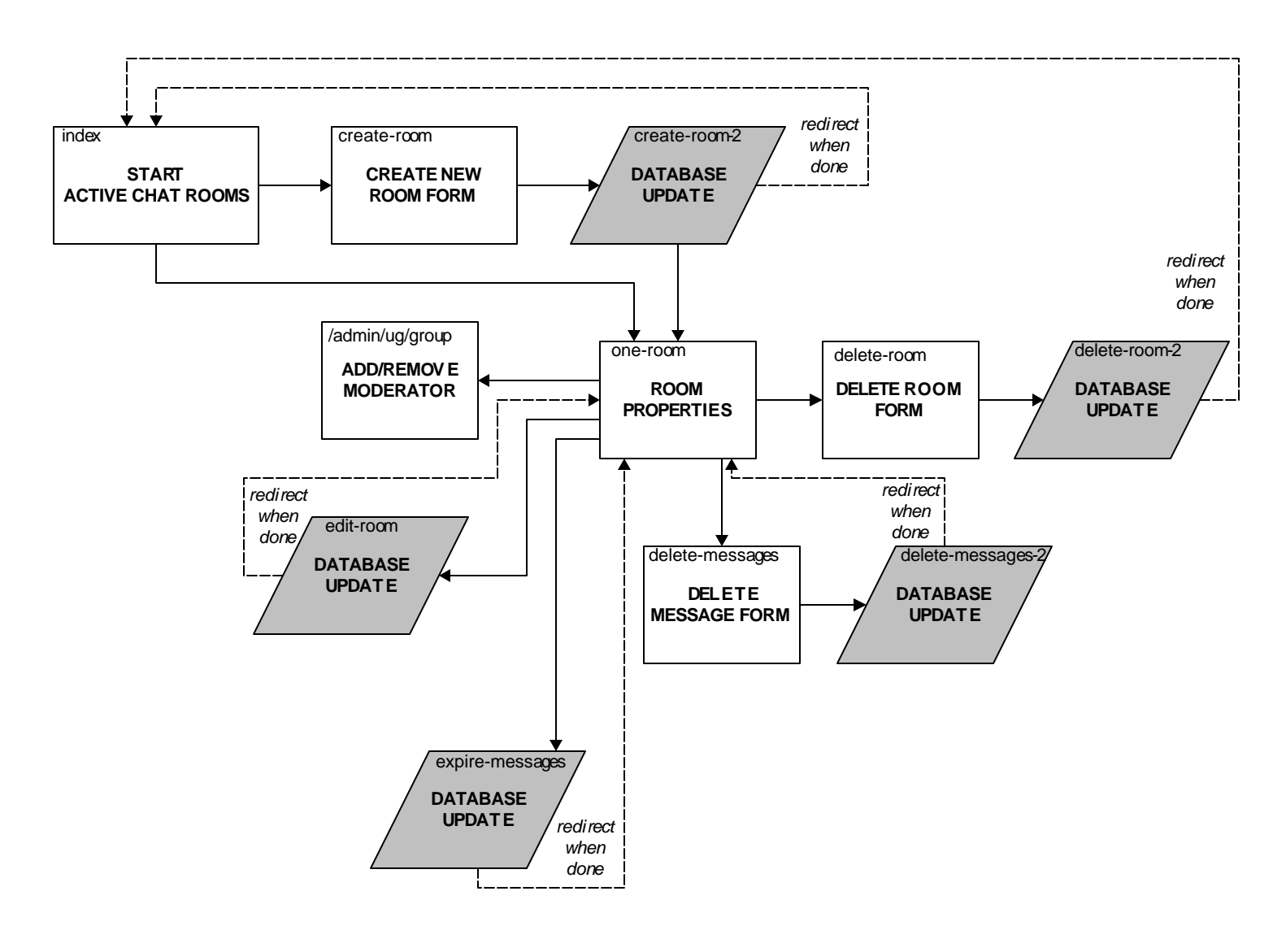